# <span id="page-0-0"></span>Modellierung von Datenquellen

Komplexe Informationssysteme

Fabian Panse

#### panse@informatik.uni-hamburg.de

Universität Hamburg

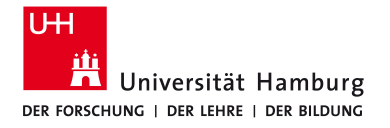

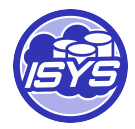

#### Modellierung von Datenquellen

Eine Quellbeschreibung enthält Informationen über

- welche Daten die Quellen enthält
- wie auf die Daten zugegriffen werden kann

Typische Bestandteile einer Quellbeschreibung sind:

- Schema mapping
- Zugriffsbeschränkungen (access-pattern limitations)
- Informationen über die Vollständigkeit der Quelle

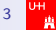

## <span id="page-2-0"></span>[Schema Mapping](#page-2-0)

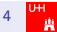

## Schema Mapping Sprachen

- Formal: Menge an Ausdrücken, welche die Beziehung zwischen zwei Schemata beschreibt
- Im Kontext der Informationsintegration ein Mapping zwischen einem lokalen Schema und dem globalen Schema

Eigenschaften einer Sprache:

- Ausdrucksmächtigkeit
- **Effizientes Umschreiben von Anfragen**
- **Erweiterbarkeit bzgl. neuer Quellen**

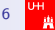

#### Sichtenbasiertes Schema Mapping

#### **o** Kernidee

- Modellierung strukturell heterogener Quellen in Bezug auf ein globales Schema als Views (Sichten)
- Relationales Modell
- Allgemein: Eine Sicht verknüpft mehrere Relationen und produziert eine Relation.
- Sichten zur Verknüpfung von Schemata (Sicht definiert auf Relationen eines Schemas und produziert eine Relation des anderen Schemas)

Wir betrachten:

- Global as View (effizientes Umschreiben)
- Local as View (einfach erweiterbar)
- Global Local as View (sehr mächtig)

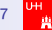

# Global as View / Local as View

Global as View: Relationen des globalen Schemas werden als Sichten auf die lokalen Schemas der Quellen ausgedrückt.

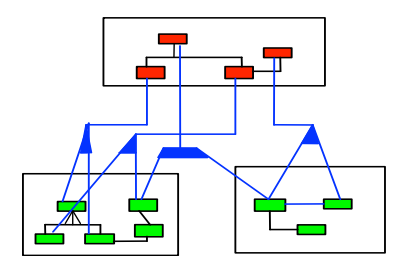

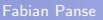

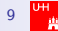

#### Global as View (Beispiel)

**Globales Schema**

 Film(Titel, Regie, Jahr, Genre) Programm(Kino, Titel, Zeit)

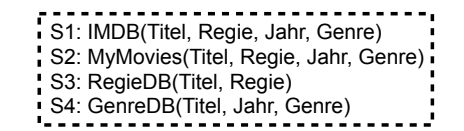

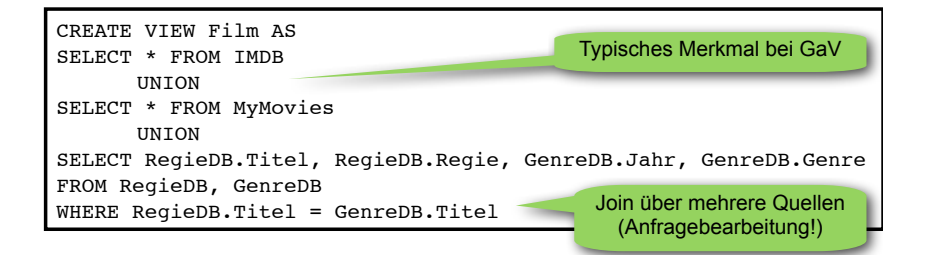

Quelle: VL "Data Integration", Alon Halevy, University of Washington, 2002<br>

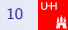

## Global as View (Beispiel)

**Globales Schema**

 Film(Titel, Regie, Jahr, Genre) Programm(Kino, Titel, Zeit)

S5: MDB(Titel, Regie, Jahr) S6: MovDB(Titel2, Regie, Genre)

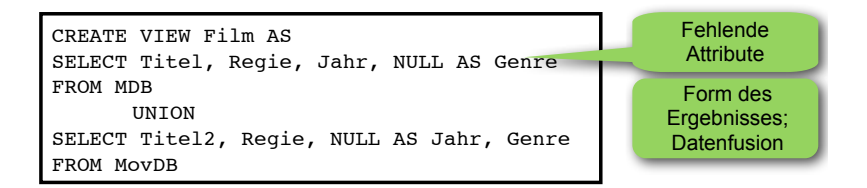

Quelle: VL "Data Integration", Alon Halevy, University of Washington, 2002

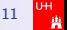

## Global as View (Beispiel)

Globales Schema Film(Titel, Regie, Jahr, Genre) Programm(Kino, Titel, Zeit)

CREATE VIEW Film AS SELECT NULL, NULL, NULL, Genre FROM KinoDB

Global as View (GaV) – Beispiel

CREATE VIEW Programm AS SELECT Kino, NULL, NULL FROM KinoDB

S7: KinoDB(Kino, Genre)

- Problem: Assoziationen werden getrennt
- Da Ergebnis einer Sicht nur eine globale Relation sein kann
- Lösung: Skolemfunktion (injektive Funktion  $f$ (Kino,Genre))
	- $\bullet$  Tritt auf, wenn
- $\bullet$  Attribute verschiedener globaler Relationen in einer lokalen Relation liegen und der verbindende FK lokal nicht existiert Problem: Assoziationen werden getrennt<br>
• Da Ergebnis einer Sicht nur eine globale Relation sein kann<br>
• Lösung: Skolemfunktion (injektive Funktion  $f$ (Kino,Genre))<br>
Tritt auf, wenn<br>
• Attribute verschiedener globaler Rela
	- Informationsintegration | SS2011 | Melanie Herschel | Universität Tübingen Nicht im umgekehrten Fall: einfach lokale Relationen joinen ...

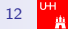

## Vorschau: Local as View (Beispiel)

Globales Schema Film(Titel, Regie, Jahr, Genre) Programm(Kino, Titel, Zeit)

S7: KinoDB(Kino, Genre)

CREATE VIEW S7 AS SELECT Programm.Kino, Film.Genre FROM Film, Programm WHERE Film.Titel = Programm.Titel

- Umgekehrte Betrachtung
- Assoziationen bleiben erhalten
	- Titel wird zwar nie instantiiert,
	- aber man weiß, dass es einen verbindenden Titel gibt.

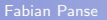

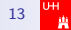

#### **Globales Schema**

 NeuerFilm(Titel, Regie, Jahr, Genre) Programm(Kino, Titel, Zeit)  $IC:$  Jahr > 2000

Global as View (Gav) – Gobale ICs (Gav) – Gobale ICs (Gav) – Gobale ICs (Gav) – Gobale ICs (Gav) – Gobale ICs

S1: IMDB(Titel, Regie, Jahr, Genre) S2: MyMovies(Titel, Regie, Jahr, Genre)

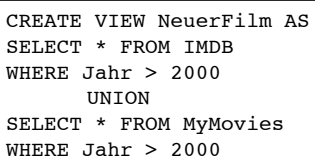

- integrity constraint (IC) auf globalem Schema kann in diesem Fall in die Sichtdefinition aufgenommen werden
- Ausführung in der Quelle (push) oder im Mediator

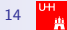

#### Probleme mit Globalen ICs Probleme mit globalen IC

**Globales Schema** Neuerfilm( Titel, Regie, Jahr, Genre); Programm( Kino, Titel, Zeit);  $IC: Jahr > 2000$ 

S1: IMDB( Titel, Regie, Jahr, Genre) S2: MyOldOrNewMovies( Titel, Regie)

```
CREATE VIEW NeuerFilm AS
SELECT * 
FROM TMDB
WHERE Jahr > 2000IINTON
SELECT Titel, Regie, NULL, NULL 
FROM MyOldOrNewMovies
WHERE ??
```
- Quelle gibt keine Jahr-Informationen Quelle beinhaltet keine Jahr-Informationen
- IC auf globalem Schema kann nicht überprüft werden
- muss in Kauf genommen werden  $\Rightarrow$  keine Konsistenz) • Quelle kann nicht integriert werden Quelle kann nicht integriert werden (oder Verletzung der IC

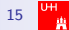

Global as View (GaV) – globale ICs

#### **Globales Schema**

NeuerFilm(Titel, Regie, Jahr, Genre) Nebenbedingung: Jahr > 2000 oder NeuerFilm(Titel, Regie, Genre) Nebenbedingung: Jahr > 2000

#### **Lokale Schemas** S1: AlleFilmeNett(Titel, Regie, Jahr, Genre) S2: AlleFilmeBöse(Titel, Regie, Genre)

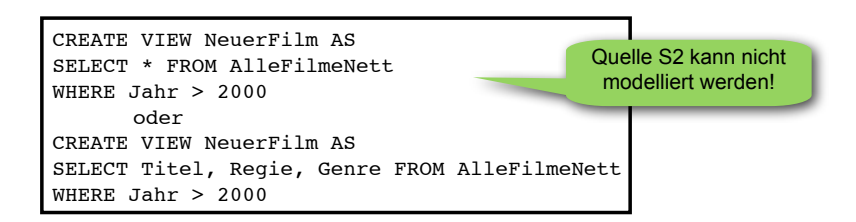

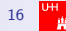

#### Global as View - Lokale ICs Global as View (Gavine ICs) – Lokale ICs

**Globales Schema** Film(Titel, Regie, Jahr, Genre) Programm(Kino, Titel, Zeit)

S8: NeueFilme(Titel,Regie, Genre):  $(IC: Jahr > 2000)$ 

CREATE VIEW Film AS SELECT Titel, Regie, NULL, Genre FROM NeueFilme

- Bekannte Nebenbedingung auf der Quelle kann nicht im Mapping modelliert werden
- Warum ist das schlecht?  $SELECT * FROM Film WHERE Jahr  $1950$  (unnötiger Table Scan)$ SELECT Titel FROM Film WHERE Jahr > 1950 (vertane Chance)
- Evtl. separate Modellierung möglich (Frage: Kann der Planungsalgorithmus diese separat modellierten Informationen nutzen?)

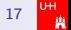

#### Global as View - Lokale ICs  $\overline{\ }$ "

**Globales Schema** Film(Titel, Regie, Jahr, Genre) Programm(Kino, Titel, Zeit)

CREATE VIEW Film AS SELECT Titel, Regie, Jahr, Genre FROM NeueFilme WHERE  $Jahr > 2000$ 

S8: NeueFilme( Titel, Regie, Jahr, Genre) IC: Jahr > 2000

- IC in Quelle wird modelliert IC in Quelle wird modelliert ▸ (Geht nur, wenn das Attribut in der Quelle instantiiert wird) (geht nur, wenn das Attribut in der Quelle instantiiert wird)
- Die Bedingung ändert am Ergebnis nichts (für lokale Anfrage sinnlos) ▸ Für eine lokale Anfrage wäre sie sinnlos
- $1102$  Information with  $1001$   $\sim$   $1000$ • Aber sie hilft dem Planungsalgorithmus bei Anfragen wie ▸ **SELECT \* FROM film WHERE jahr < 1950** SELECT \* FROM Film WHERE Jahr < 1950 (Quelle weglassen) (keine Selektion)  $SELECT$  Titel FROM Film WHERE Jahr  $> 1950$

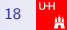

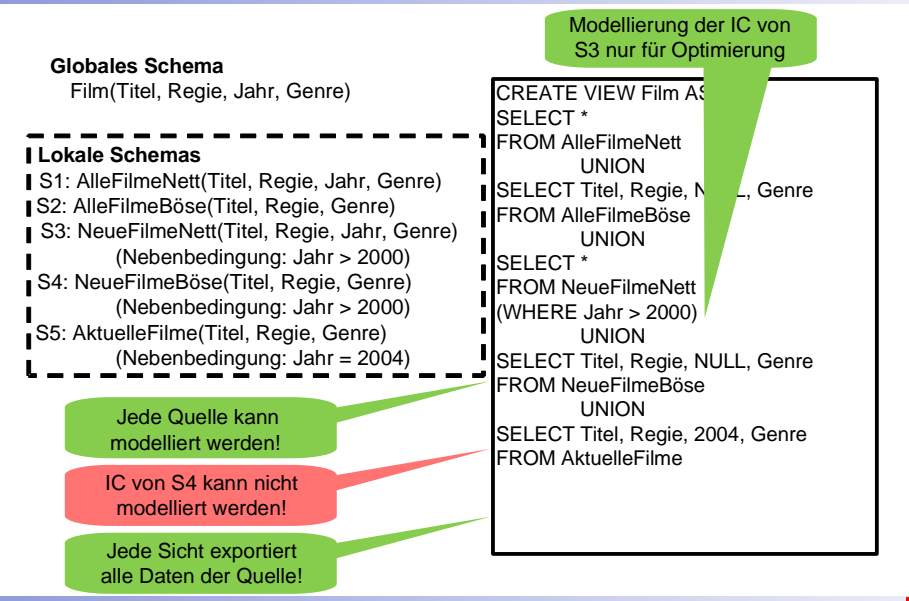

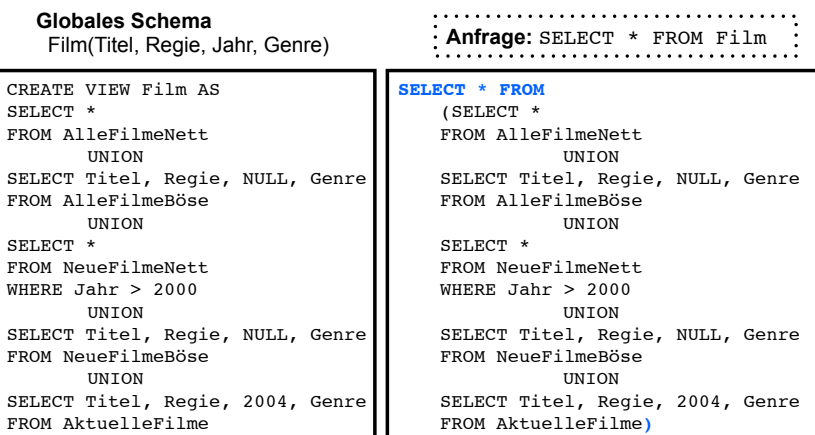

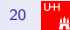

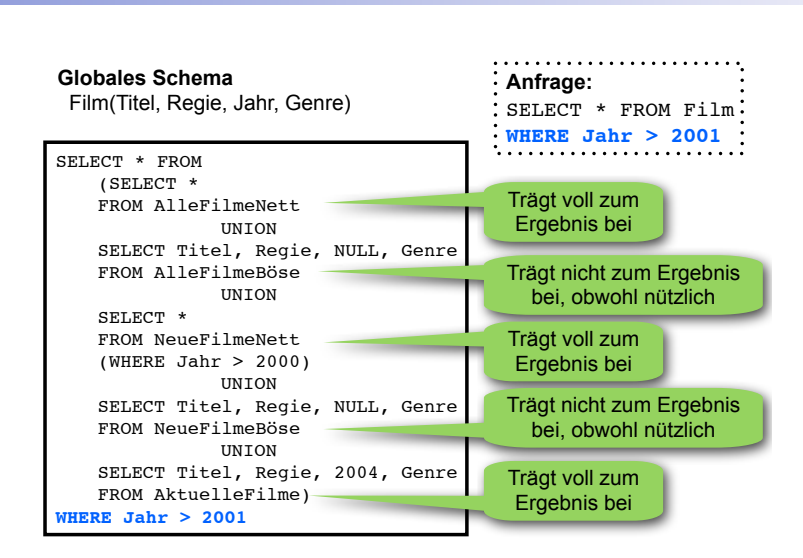

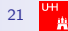

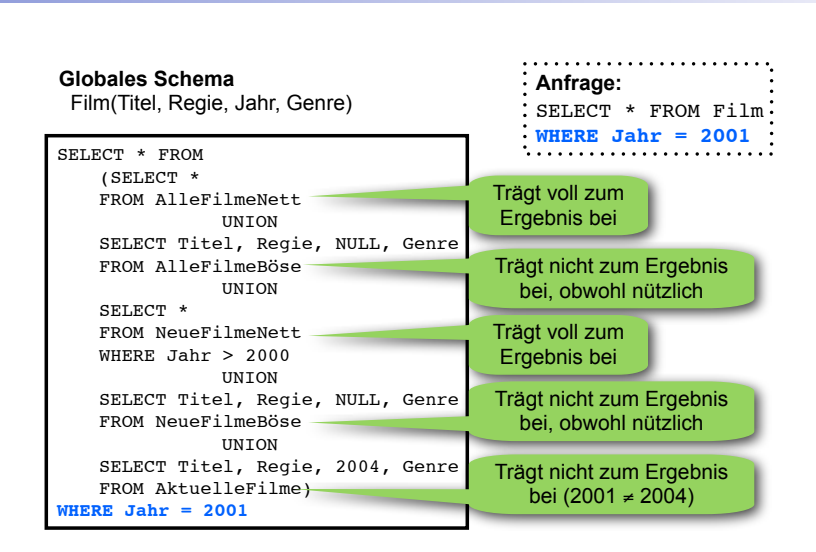

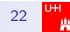

 $G$  as  $G$  as  $G$  as  $G$  as  $G$  as  $G$  as  $G$  as  $G$  as  $G$  as  $G$  as  $G$  as  $G$  as  $G$  as  $G$  as  $G$  as  $G$  as  $G$  as  $G$  as  $G$  as  $G$  as  $G$  as  $G$  as  $G$  as  $G$  as  $G$  as  $G$  as  $G$  as  $G$  as  $G$  as  $G$  as  $G$  as  $G$ 

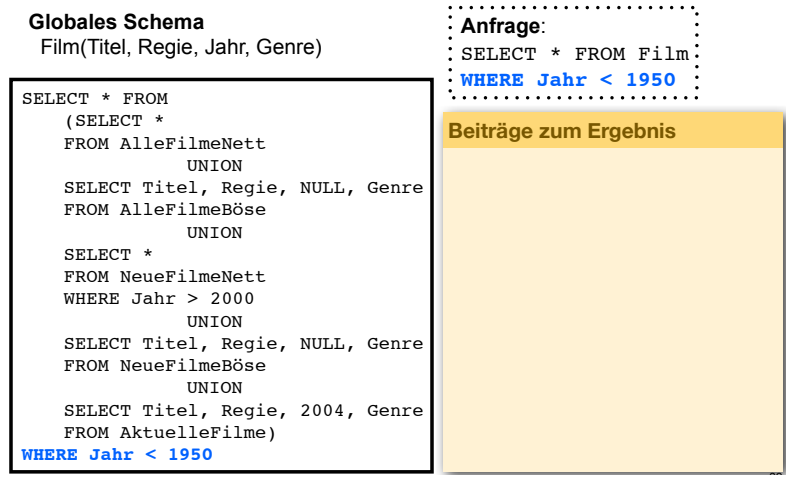

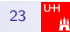

 $G$ l as View (Gav) – global as View (Gav) – globale und lokale und lokale und lokale und lokale i $G$ 

#### Global as View - Globale und Lokale ICs

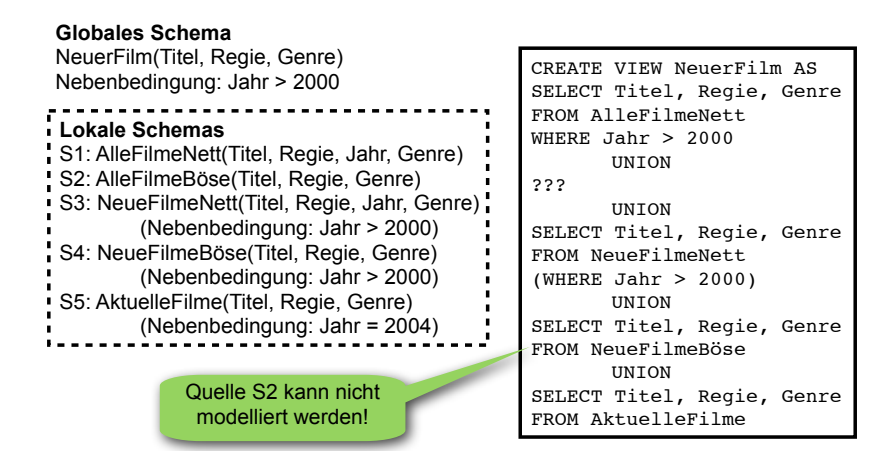

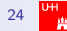

 $G$ l as View (Gav) – global as View (Gav) – globale und lokale und lokale und lokale und lokale i $G$ 

#### Global as View - Globale und Lokale ICs

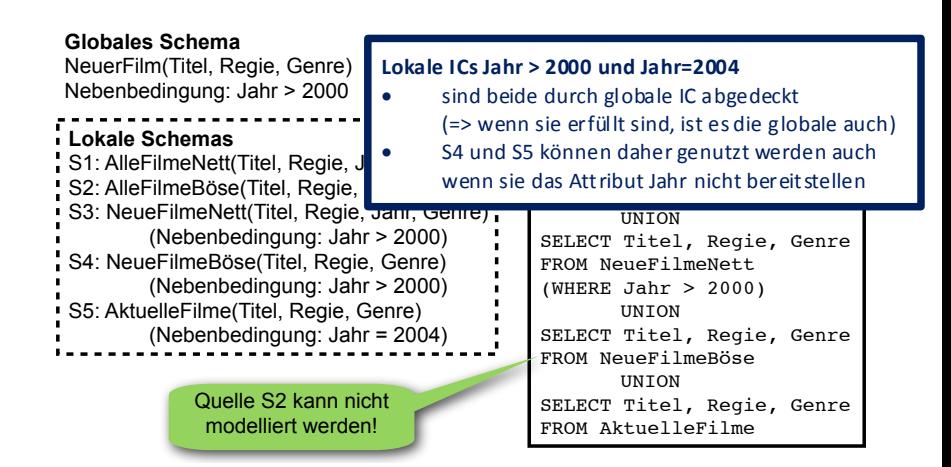

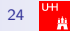

## Global as View - ICs

Fazit:

- Nebenbedingungen (ICs) im globalen Schema können die Integration von Quellen verhindern, wenn die Bedingung nicht geprüft werden kann (fehlendes Attribut).
- Nebenbedingungen in den lokalen Schemas können in Mapping modelliert werden,
	- (wenn sie auf exportierten Attributen gelten, oder)
	- wenn sie auf globalen Attributen gelten und die Form attribute = <constant> haben.

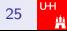

# Global as View / Local as View

Global as View: Relationen des globalen Schemas ues giobaien Schemas<br>werden als Sichten auf die werden als Sienten auf die ausgedrückt.  $\bullet$  Giobal as vie

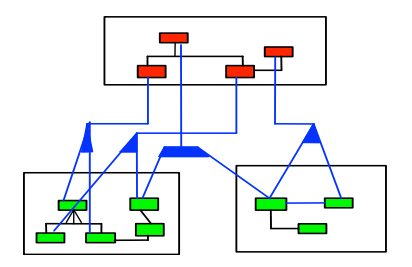

 $\bullet$  Local as View: Relationen der Schemas der Quellen werden als Sichten auf das globale Schema ausgedrückt.

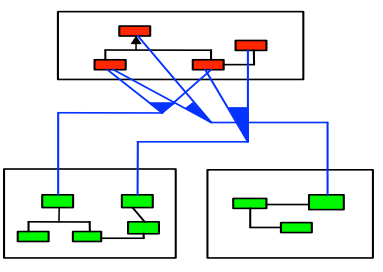

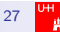

## Warum Local as View?

Andere Sichtweise:

- Es gibt in der Welt eine Menge von Filmen, Schauspielern, ...
- Das globale Schema modelliert diese Welt
- Theoretisch steht damit die Extension fest
	- Aber niemand kennt sie
	- Informationsintegration versucht sie herzustellen
- Quellen speichern Sichten auf die globale Extension
	- Also Ausschnitte der realen Welt
- Nur die können wir verwenden

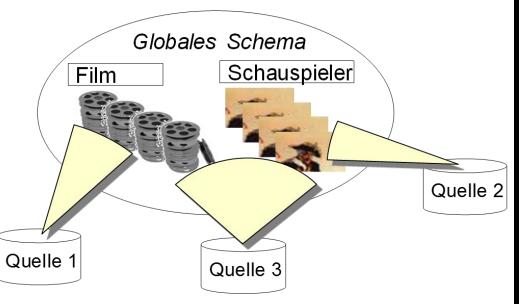

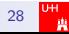

# Local as View (Beispiel)

#### **Globales Schema**

 Film(Titel, Regie, Jahr, Genre) Programm(Kino, Titel, Zeit)

Local as View (LaV) – Beispiel

S1: IMDB(Titel, Regie, Jahr, Genre) S2: MyMovies(Titel, Regie, Jahr, Genre) S3: RegieDB(Titel, Regie) S4: GenreDB(Titel, Jahr, Genre)

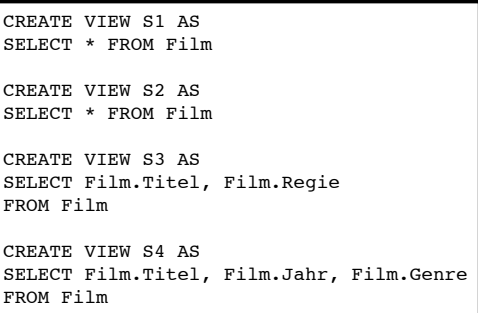

Quelle: VL "Data Integration", Alon Halevy, University of Washington, 2002<br>

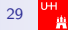

## Local as View (Beispiel) Local as View (LaV) – Beispiel

#### **Globales Schema**

 Film(Titel, Regie, Jahr, Genre) Programm(Kino, Titel, Zeit)

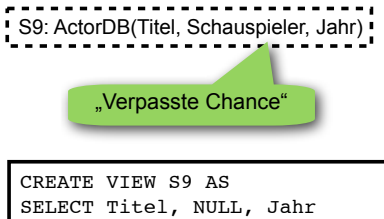

FROM Film

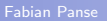

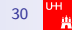

#### Local as View (Beispiel) Local as View (LaV) – Beispiel

**Globales Schema**

 Film(Titel, Regie, Jahr, Genre) Programm(Kino, Titel, Zeit)

S7: KinoDB(Kino, Genre)

CREATE VIEW S7 AS SELECT Programm.Kino, Film.Genre FROM Film, Programm WHERE Film.Titel = Programm.Titel

**Assoziationen** des globalen Schemas können in der Sicht **hergestellt** werden.

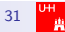

## Local as View (Beispiel)

**Globales Schema**

 Film(Titel, Regie, Jahr, Genre) Programm(Kino, Titel, Zeit)

Local as View (LaV) – Beispiel

S9: Filme(Titel, Jahr, Ort, RegieID) Regie(ID, Regisseur)

CREATE VIEW S9\_Filme AS SELECT Titel, Jahr, NULL, NULL FROM Film

CREATE VIEW S9\_Regie AS SELECT NULL, Regie AS Regisseur FROM Film

**Assoziationen** des lokalen Schemas können **nicht abgebildet** werden.

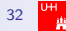

#### Local as View - Globale ICs Local as View (LaV) – Globale ICs

#### **Globales Schema**

 NeuerFilm(Titel, Regie, Jahr, Genre) Programm(Kino, Titel, Zeit) Nebenbedingung: Jahr > 2000

S1: IMDB(Titel, Regie, Jahr, Genre) S2: MyMovies(Titel, Regie, Jahr, Genre)

```
CREATE VIEW S1 AS
SELECT * FROM NeuerFilm
(WHERE Jahr > 2000)CREATE VIEW S2 AS
SELECT * FROM NeuerFilm
(WHERE Jahr > 2000)
```
- Nebenbedingungen auf dem globalen Schema können nicht sinnvoll modelliert werden (Quellen können ältere Filme beinhalten)
- Das ging aber bei GaV (beides hat Stärken und Schwächen)
	- Allerdings gelten ICs für die Gesamtsicht (alle Anfragen)  $\Rightarrow$  nachträgliche Selektion im Mediator

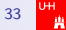

Local as View (LaV) – Beispiel

#### **Globales Schema**

 Film(Titel, Regie, Jahr, Genre) Programm(Kino, Titel, Zeit)

S8: NeueFilme(Titel, Regie, Genre)  $(IC: Jahr > 2000)$ 

CREATE VIEW S8 AS SELECT Titel, Regie, Genre FROM Film  $WHERE$  Jahr > 2000

**IC** auf der Quelle kann modelliert werden, wenn das Attribut im globalen Schema existiert

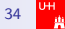

Local as View (LaV) – lokale ICs

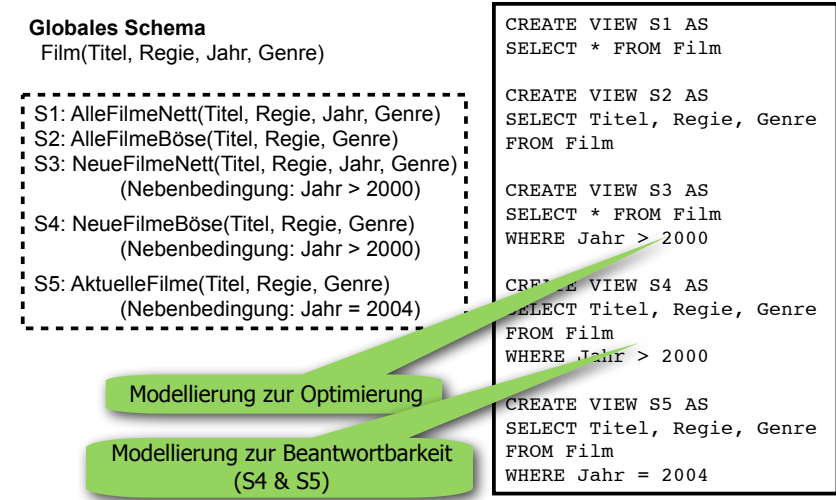

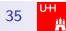

60

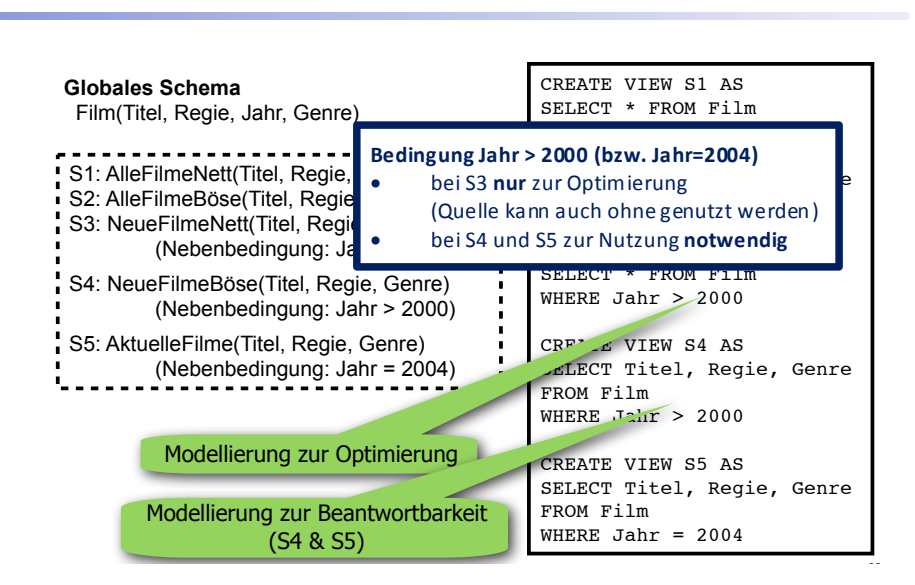

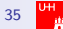

# Vergleich GaV / LaV: Modellierung

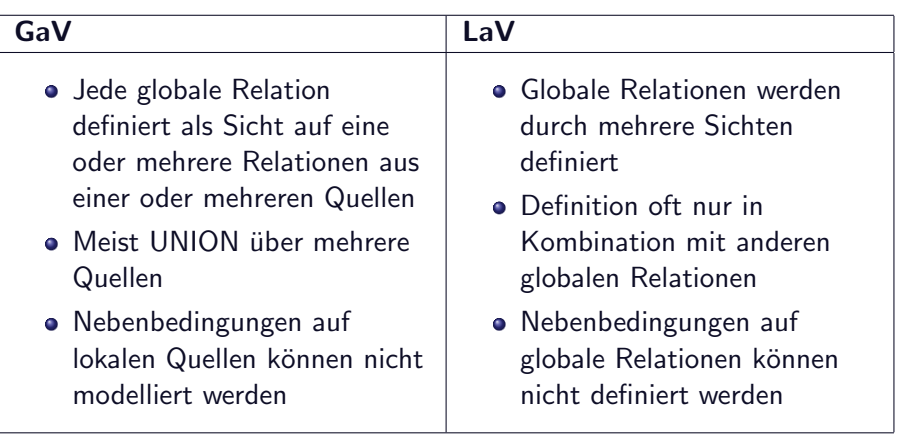

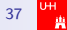

## Global Local as View (GLaV)

- Die Ausdrucksmächtigkeit von GaV und LaV ist begrenzt
	- GaV kann (ohne Skolemfunktionen) kein lokales Tupel auf zwei globale Tupel splitten
	- LaV kann keine zwei lokalen Tupel zu einem ein globalen Tupel joinen
	- Nebenbedingungen können teilweise nicht definiert werden
- Daher Entwurf von GLaV Mappings
- GLaV kombiniert die Eigenschaften von GaV und LaV
- GLaV setzt eine Anfrage auf das globale Schema und eine Anfrage auf das lokale Schema zueinander in Beziehung
- nicht darstellbar mit SQL View Definitionen

⇒ Beschreibung durch Datalog

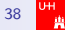

# DATALOG Notation

- Einschränkung auf konjunktive Anfragen:
	- nur Equijoins und Bedingungen mit  $=,$   $<$   $,$   $>$  zwischen Attribut und Konstanten (semi-interval constraints)
	- kein NOT, EXISTS, GROUP BY,  $\neq$ ,  $X > Y$
- **o** Schreibweise DATALOG
	- SELECT-Klausel: Regelkopf, exportierte Attribute
	- FROM-Klausel: Relationen werden zu Prädikaten (sog. Subgoals)
	- WHERE-Klausel: Joins durch gleiche Attributnamen

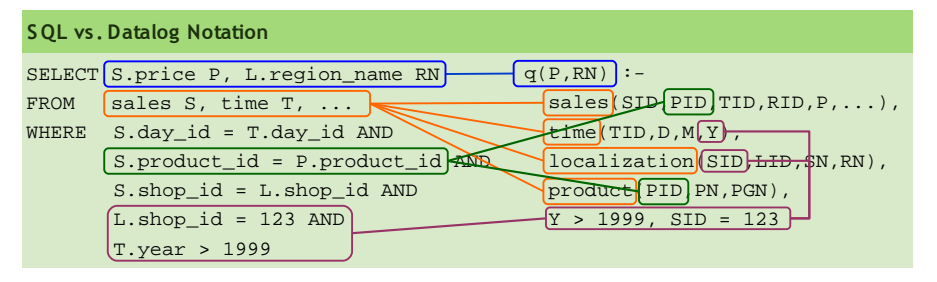

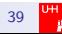

# DATALOG Notation

- Einschränkung auf konjunktive Anfragen:
	- nur Equijoins und Bedingungen mit  $=$ ,  $<$ ,  $>$  zwischen Attribut und Konstanten (semi-interval constraints)
	- kein NOT, EXISTS, GROUP BY,  $\neq$ ,  $X > Y$
- **o** Schreibweise DATALOG
	- SELECT-Klausel: Regelkopf, exportierte Attribute
	- FROM-Klausel: Relationen werden zu Prädikaten (sog. Subgoals)

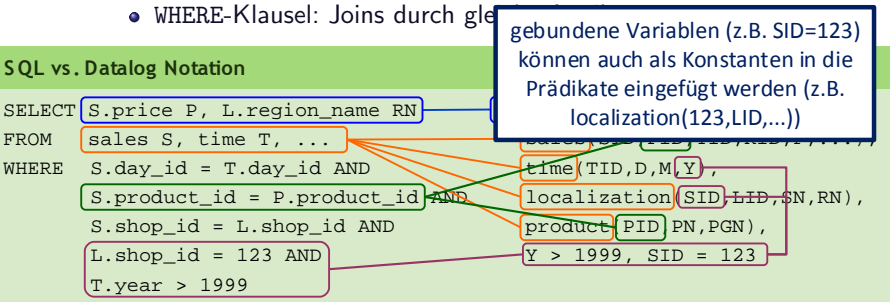

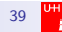

## DATALOG Notation

Disjunktive Anfragen durch mehrere Regeln mit gleichen Kopf

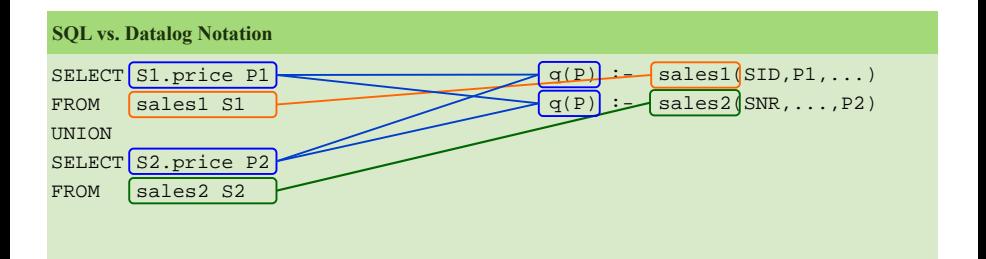

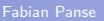

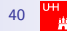

### Formale Definition von GaV und LaV [\[DHI12\]](#page-61-0)

Definition (GaV Schema Mappings): Sei G ein globales Schema und seien  $\overline{S} = \{S_1, \ldots, S_n\}$  die Schemata von *n* Datenquellen. Ein Globalas-View schema mapping  $M$  ist eine Menge an Ausdrücken der Form  $G_i(\overline{X}) \supset Q_i(\overline{S})$  oder  $G_i(\overline{X}) = Q_i(\overline{S})$ , für die gilt:

- $G_i$  ist eine Relation in  $G$  und erscheint in maximal einem Ausdruck von M, und
- $Q_i$  ist eine Anfrage über die Relationen in  $\overline{S}$

**Definition (LaV Schema Mappings):** Sei G ein globales Schema und seien  $\overline{S} = \{S_1, \ldots, S_n\}$  die Schemata von *n* Datenquellen. Ein Localas-View schema mapping M ist eine Menge an Ausdrücken der Form  $S_i(\overline{X}) \subset Q_i(G)$  oder  $S_i(\overline{X}) = Q_i(G)$ , für die gilt:

- $Q_i$  ist eine Anfrage über das globale Schema  $G$ , und
- $S_i$  ist eine Quellrelation und erscheint in maximal einem Ausdruck von M

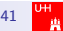

# Formale Definition von GLaV [\[DHI12\]](#page-61-0)

Definition (GLaV Schema Mappings): Sei G ein globales Schema und seien  $\overline{S} = \{S_1, \ldots, S_n\}$  die Schemata von *n* Datenquellen. Ein Global-Local-as-View schema mapping  $M$  ist eine Menge an Ausdrücken der Form  $\mathcal{Q}^{\mathcal{S}}(\overline{X})\subseteq\mathcal{Q}^{\mathcal{G}}(\overline{X})$  oder  $\mathcal{Q}^{\mathcal{S}}(\overline{X})=\mathcal{Q}^{\mathcal{G}}(\overline{X})$ , für die gilt:

- $\circ$  Q<sup>G</sup> ist eine Anfrage über das globale Schema G dessen Kopfvariablen der Menge  $\overline{X}$  entsprechen, und
- $Q^S$  ist eine Anfrage über die Relationen in  $\overline{S}$  dessen Kopfvariablen ebenfalls der Menge  $\overline{X}$  entsprechen

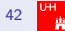

## GLaV (Beispiel)

Globales Schema: Film(Titel, Regie, Jahr, Genre) Prog(Kino, Titel, Zeit)

Quellen: S1: KinoDB(Kino, Genre) S2: Filme(Titel, Jahr, Ort, RegieID) Regie(ID, Regisseur) S3: Kino(KID, Kino) Genre(KID, Genre)

- **Beispiel GaV** (und somit auch GLaV):  $Filme(t,i,o,rid)$ , Regie(rid,r)  $\subset$   $Film(t,r,i,NULL)$
- **Beispiel LaV** (und somit auch GLaV):  $KingDB(k,g) \subset Film(t,r,i,g)$ ,  $Prog(k,t,z)$
- **Beispiel GLaV:**

Kino(kid,k), Genre(kid,g) -:  $Q^S(k,g) \subseteq Q^G(k,g)$  :- Film $(t,r,j,g)$ , Prog(k,t,z) (Die Köpfe der beiden Anfragen  $Q^S$  and  $Q^G$  werden für gewöhnlich weggelassen)

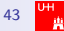

# <span id="page-41-0"></span>Zugriffsbeschränkungen

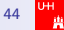

#### Zugriffsbeschränkungen

Gründe:

- Quelle unterstützt nur eine bestimmte Klasse an Anfragen
- Einige der Variablen der Anfrage müssen gebunden sein

Auswirkungen:

- Die Reihenfolge in der die Quellen angefragt werden müssen ist nicht beliebig
- einige Anfrageoperationen (z.B. Join, Selektion) müssen aus der Quelle ausgelagert werden

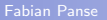

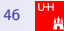

## Modellierung von Zugriffsbeschränkungen

Verwendung von sogenannten Adornments

- **•** Ein Adornment pro Quellrelation
- Ein Adornment ist eine Folge der Buchstaben
	- 'b' (bounded)
	- $\bullet$  'f' (free)

wobei die L¨ange der Folge der Anzahl der Attribute der betreffenden Relation entspricht (⇒ ein Buchstabe per Attribut)

Sind mehrere Kombinationen von gebundenen und freien Variablen möglich enthält die Quellbeschreibung mehrere Adornments für die betreffende Quellrelation

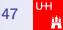

# Beispiel [\[DHI12\]](#page-61-0)

#### Globales Schema:

 $Cites(X, Y)$ DBPapers(X) AwardPaper(X)

Quellschemata:

- S1 : Citation $DB^{bf}(X, Y) \subseteq \text{Cites}(X, Y)$
- $S2$  : Citing Papers<sup>f</sup> $(X) \subseteq$  Cites $(X, Y)$
- $S3: DBSource^{f}(X) \subseteq DBPapers(X)$
- $S4$  : Award $DB^b(X) \subseteq$  AwardPaper(X)

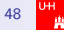

## Ausführbarer Anfrageplan

Gegeben:

- konjunktiver Anfrageplan  $g_1(\overline{X}_1), \ldots, g_n(\overline{X}_n)$  mit n Subgoals
- Adornmentmenge  $B\!F_i$  für jedes Subgoal  ${\bf g}_i$

Der Anfrageplan ist ausführbar, wenn es eine Zusammenstellung von Adornments  $\{bf_1, \ldots, bf_n\}$  gibt so dass gilt:

- $bf_i \in BF_i$  für jedes  $i \in \{1, \ldots, n\}$
- wenn die freie Variable X an Position k in  $g_i(\overline{X}_i)$  erscheint und  $bf_i$  hat ein 'b' an Position k, dann erscheint X in einem Subgoal  $g_i(\overline{X}_i)$  mit  $i < i$

Jede Variable die in einem Subgoal gebunden sein muss ist entweder durch die Anfrage vorgegeben oder muss durch ein früheres Subgoal berechnet werden

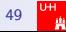

## Auffinden eines ausführbaren Planes [\[DHI12\]](#page-61-0)

Gegeben: Logischer Anfrageplan  $Q = g_1(\overline{X}_1), \ldots, g_n(\overline{X}_n)$  mit n Subgoals, Adornmentmenge  $\mathit{BF}_{i}$  für jedes Subgoal  $\mathit{g}_{i}$ 

- **Erzeuge einen leeren Anfrageplan EP**
- Initialisiere  $AD_i = BF_i$  für jedes  $i \in \{1, \ldots, n\}$
- Wiederhole folgende Schritte solange ein neues Subgoal zu EP hinzugefügt werden kann
	- 1. Wähle ein Subgoal  $g_i(\overline{X}_i) \notin EP$  welches ein Adornment  $ad \in AD$ ; mit  $ad = 'ff \dots f'$  besitzt
	- 2. Hänge  $g_i(\overline{X}_i)$  ans Ende von EP
	- 3. Wenn  $X \in \overline{X}_i$  an der kten Position eines Subgoals  $g_i(\overline{X}_i)$ existiert, setzte die kte Position aller Adornments in  $AD_i$  auf 'f'
- $\bullet$  Wenn  $EP$  alle *n* Subgoals enthält

 $\Rightarrow$  EP ist ein ausführbarer Plan für Q

 $\bullet$  Andernfalls existiert kein ausführbarer Plan für Q

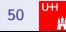

## Auffinden eines ausführbaren Planes

Anmerkung:

• Algorithmus berücksichtigt keine durch die Anfrage gebundenen Variablen, z.B.

 $NeuerFilm(T, R, G)$  :- Film $(T, R, G, Y)$ ,  $Y = 2015$ 

Erweiterung des Algorithmus indem man die Mengen  $AD_1, \ldots, AD_n$  so initiallisiert, dass alle Adornment Positionen welche eine, durch die Anfrage gebundenen, Variable repräsentieren auf 'f' gesetzt werden

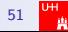

# Andern von Anfrageplänen

- Algorithmus findet (wenn möglich) einen ausführbaren Anfrageplan mit gleichen Subgoals indem er die Reihenfolge der gegebenen Subgoals ändert
- Frage: Wenn es für eine Menge an Subgoals keinen ausführbaren Anfrageplan gibt, kann man einen ergebnisäquivalenten und ausführbaren Plan erzeugen indem man weitere Subgoals hinzufügt?

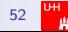

## Beispiel [\[DHI12\]](#page-61-0)

- $S1$  : CitationDB<sup>bf</sup>  $(X, Y) \subset$  Cites  $(X, Y)$
- $S2$  : Citing Papers<sup>f</sup> $(X) \subseteq$  Cites $(X, Y)$
- $S3: DBSource^{f}(X) \subseteq DBPapers(X)$
- $S4$  : Award $DB^b(X) \subseteq$  AwardPaper(X)

Gegebene Anfrage:  $Q(X)$  :- Cites $(X, 001)$ 

Nichtausführbarer Anfrageplan:  $Q'(X)$  :- Citation $DB(X, 001)$ 

Ausführbarer Anfrageplan:  $Q'(X)$  :- Citing Papers(X), Citation  $DB(X, 001)$ 

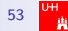

# Ändern von Anfrageplänen

- Hinzufügen von Subgoals kann also dazu führen, dass ein ausführbarer Anfrageplan gefunden wird
- Problem: Die Anzahl an (notwendigen) zusätzlichen Subgoals kann unendlich sein

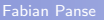

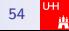

## Beispiel [\[DHI12\]](#page-61-0)

- $S1$ : CitationDB<sup>bf</sup> (X, Y)  $\subset$  Cites(X, Y)
- $S2$  : Citing Papers<sup>f</sup> $(X) \subseteq$  Cites $(X, Y)$
- $S3: DBSource^{f}(X) \subseteq DBPapers(X)$
- $S4$  : Award $DB^b(X) \subseteq$  AwardPaper(X)

Gegebene Anfrage:  $Q(X)$  :- AwardPaper $(X)$ 

Nichtausführbarer Anfrageplan:  $Q'(X)$  :- AwardDB $(X)$ 

Ausführbarer Anfrageplan:  $Q'(X)$  :- DBSource(X), AwardDB(X)

Aber wie vollständig ist das Ergebnis?

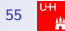

## Beispiel [\[DHI12\]](#page-61-0)

- $S1$ : CitationDB<sup>bf</sup> (X, Y)  $\subset$  Cites(X, Y)
- $S2$  : Citing Papers<sup>f</sup> $(X) \subseteq$  Cites $(X, Y)$
- $S3: DBSource^{f}(X) \subseteq DBPapers(X)$
- $S4$  : Award $DB^b(X) \subseteq$  AwardPaper(X)

Gegebene Anfrage:  $Q(X)$  :- AwardPaper $(X)$ 

Ausführbarer Anfrageplan 2:  $Q'(X)$  :- DBSource(Y), CitationDB(Y, X), AwardDB(X)

Ausführbarer Anfrageplan 3:  $Q'(X)$  :- DBSource(Y), CitationDB(Y, X<sub>1</sub>), ..., Citation $DB(X_n, X)$ , Award $DB(X)$ 

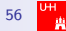

### Lösung durch Rekursion

Erstellen einer neuen Relation Papers:  $Papers(X) - DBSource(Y)$  $Papers(X) - Papers(Y)$ , CitationDB(Y, X) Gegebene Anfrage:  $Q(X)$  :- AwardPaper(X) Ausführbarer Anfrageplan:

 $Q'(X)$  :- Papers $(X)$ , AwardDB $(X)$ 

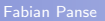

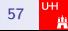

# <span id="page-54-0"></span>Vollständigkeit

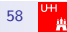

#### Vollständigkeit

Datenquellen sind oft nur partiell vollständig

- Completeness Score: Die Vollständigkeit der gesamten Quelle wird durch einen normierten Wert beschrieben
- Local Completeness Descriptions: Beschreiben den Teil der Quelle der vollständig ist
	- Beispiele:
		- Die Online Filmdatenbank ist nur vollständig in Bezug auf aktuelle Filme
		- Das Vorstellungsverzeichnis ist nur vollständig in Bezug auf Vorstellungen in NYC

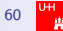

Local Completeness Descriptions

Formale Notation: LC(S, C) wobei

- $S = S$ ichtendefinition der Quelle
- $C =$  Constraint der die modelierte Tupelmenge eingrenzt

Beispiel mit globalen Schema:

 $S5.$ MovieGenres(title, genre)  $\subset$  Movie(title, dir, year, genre) S6. MovieDirector(title, dir)  $\subseteq$  Movie(title, dir, year, genre) S7. Movie Years(title, year)  $\subset$  Movie(title, dir, year, genre)

Mögliche Local Completeness Descriptions:

- $LC(S5. \textit{MovieGenres}(\textit{title}, \textit{gence}), \textit{gence} = '{\text{comedy'}})$
- LC(S6.MovieDirector(title, dir), American(dir))
- LC(S7. Movie Years(title, year), year  $> 1980$ )

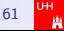

#### Vollständigkeit eines Anfrageergebnisses

 $\bullet$  lst das Ergebnis einer Anfrage Q bei einer gegebenen Menge an Quellen vollständig? Beispiel:

> $LC(S5. \textit{MovieGenres}(\textit{title}, \textit{gence}), \textit{gence} = '{\text{comedy'}})$ LC(S6.MovieDirector(title, dir), American(dir)) LC(S7. MovieYears(title, year), year  $\geq$  1980)

 $Q_1$ (title) :- Movie(title, dir, year, 'comedy'),  $year > 1990$ , American(dir)

 $Q_2$ (title) :- Movie(title, dir, year, 'comedy'),  $year > 1970, American(dir)$ 

● Die Validierung auf Vollständigkeit kann auf ein Query Containment Problem reduziert werden

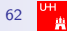

Testen auf Vollständigkeit eines Anfrageergebnisses

- Gegeben: LaV Ausdruck  $S_i(\overline{X_i}) \subseteq R(\overline{X_i})$ ,  $C_i^*$  mit  $LC(S_i, C_i)$ , konjunktive Anfrage Q auf die Quellrelationen  $S_1, \ldots, S_n$ 
	- $\bullet$  Bilde neue (abstrakte) Relationen mit den Namen  $E_1, \ldots, E_n$
	- $\bullet$  Definiere die Sichten  $V_1, \ldots, V_n$  wie folgt:

$$
V_i(\overline{X_i}) \quad := \quad E_i(\overline{X_i}), \neg C_i
$$
  

$$
V_i(\overline{X_i}) \quad := \quad S_i(\overline{X_i})
$$

Definiere Anfrage  $Q'$  indem in  $Q$  jedes Vorkommen von  $S_i$ durch V<sup>i</sup> ersetzt wird

Die Antwort von Q ist genau dann vollständig wenn Q und  $Q'$ ¨aquivalent sind (in diesem Fall tragen die Tuple von  $V_i(\overline{X_i})$  :-  $E_i(\overline{X_i})$ ,  $\neg C_i$  nicht zum Ergebnis bei)

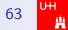

#### Zusammenfassung

Beschreibung einer Datenquelle umfasst:

- welche Daten die Quellen enthält
- wie auf die Daten zugegriffen werden kann

Diese Informationen werden modelliert durch:

- Schema mapping
- Zugriffsbeschränkungen in Form von Adornments
	- haben Auswirkungen auf die Reihenfolge in der die Quellen angefragt werden können
	- erfordern evtl. ein Umschreiben von Anfragen (benötigt Kontextwissen)
- Informationen über die Vollständigkeit der Quelle in Form von Local Completeness Descriptions

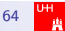

#### Literatur

[DHI12] Anhai Doan, Alon Halevy, and Zachary Ives. Principles of Data Integration. Morgan Kaufmann, 2012.

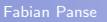

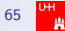

## Literatur I

<span id="page-61-0"></span>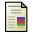

Anhai Doan, Alon Halevy, and Zachary Ives. Principles of Data Integration. Morgan Kaufmann, 2012.

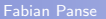

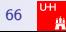